# **Graph Implementations II**

Instructors: Sam McCauley and Dan Barowy

May 7, 2022

- Final review next Friday (no quiz!)
- If you have an "exam hardship" let me know as soon as possible
- Talk today at 2:35pm in Wege
	- On equity of access in algorithms
- Any questions?

# <span id="page-2-0"></span>**[Adjacency Matrix Representation](#page-2-0)**

## Adjacency Matrix

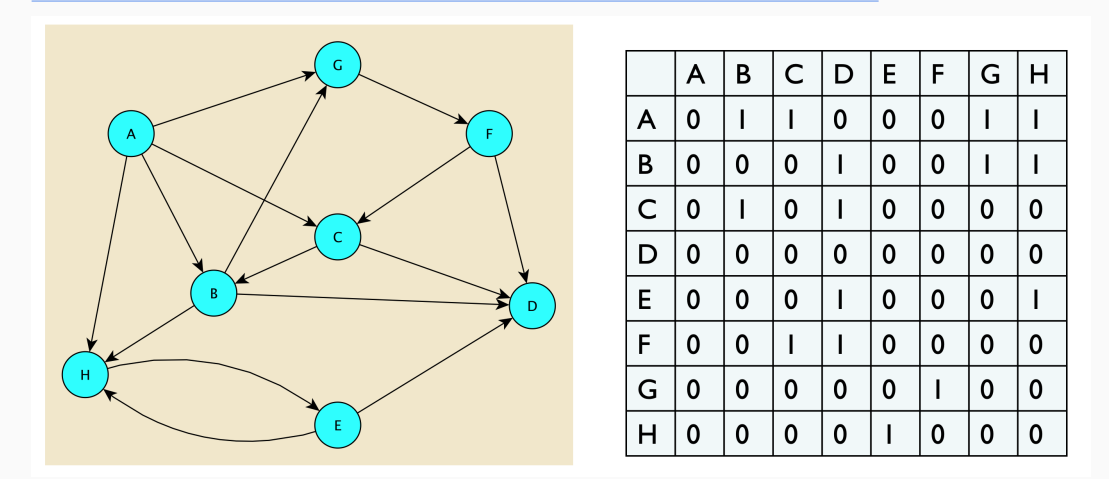

If there's an Edge between  $i$  and  $j$ , Entry $(i, j)$  stores it. Else, Entry $(i, j)$  stores null.

(We use 1 in the picture, but in reality it will be a reference to some Edge object)

- How can we find the neighbors of a vertex *v*?
- Go to corresponding row of matrix
- Scan through the row. Each time we see a non-null Edge *e*, look at the two vertices of *e*. The non-*v* vertex is a neighbor!
- Let's look at the code for Edge, and the node for neighbors () in GraphMatrix
- How can I look up a vertex in the matrix?
- We look up by label, but we need a specific *row* in the matrix
- Each GraphMatrixVertex object stores its own index for its row (in addition to label, visited, etc.)
- How can we get the GraphMatrixVertex object that corresponds to a given label (of type V)?
- Answer: a hash table!
- Let's say we add a new vertex. What row should it be assigned? How can we keep track of that?
- One option: keep track of how many vertices there are. Assign any new vertices to the next empty row.
- What about deletes? Those cause an issue.
- Solution: keep track of unused rows in a List
	- Specifically, a SinglyLinkedList
	- Called freeList
	- Adding a new row, and removing the first vertex, are both *O*(1).
- GraphMatrixVertex and Vertex: classes for holding vertices
- Edge: class for holding edges
- GraphMatrix: abstract class for graphs stored using adjacency matrix
- GraphMatrixDirected and GraphMatrixUndirected: any remaining methods (that differ between directed and undirected graphs)
- Let's take a look!

## Analyzing Adjacency Matrix Representation

- Let's say we have a graph with *n* vertices and *m* edges
- How long does it take to find all neighbors of a vertex?
	- *O*(*n*) (need to scan through all columns—coresponding to all vertices)
- How long does it take to find the edge between vertices  $v_1$  and  $v_2$ ? To add a new edge between two vertices?
	- *O*(1)! Just need to look it up in the matrix
- Space?
	- $\bullet$   $O(n^2)$  (Can be very large!)

# <span id="page-9-0"></span>**[Adjacency List Representation](#page-9-0)**

- The adjacency matrix was very wasteful of space, and finding the neighbors of a vertex was very slow
	- But, finding if there was an edge between two vertices was very fast
- Adjacency list representation: maintain a list of all edges that are indicent to each vertex
	- Only keep *outgoing* edges for directed graphs
	- Usually going to be a singly linked list
- Abstract class GraphList, concrete classes GraphListDirected and GraphListUndirected; also a new vertex class GraphListVertex

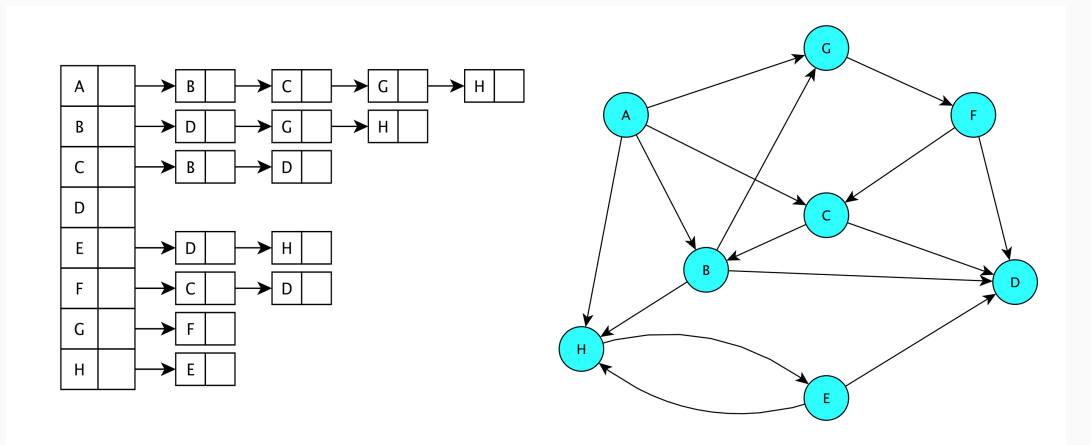

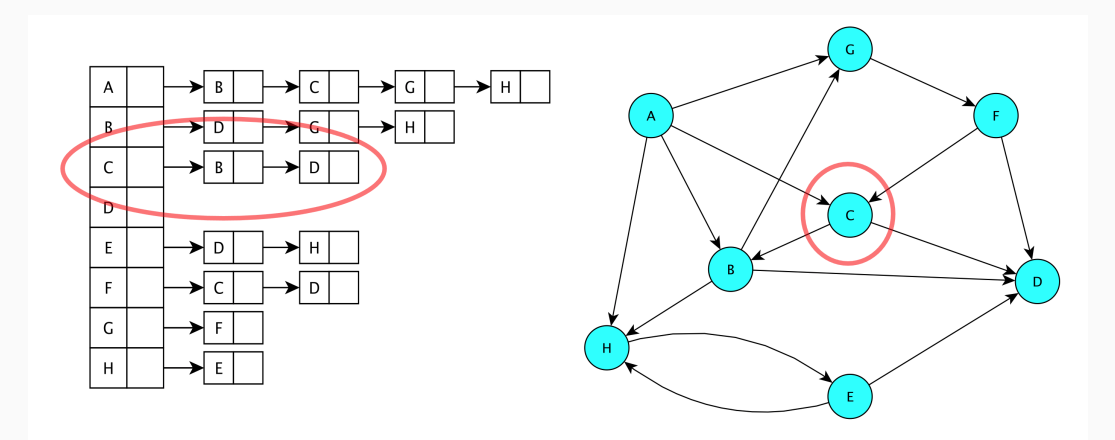

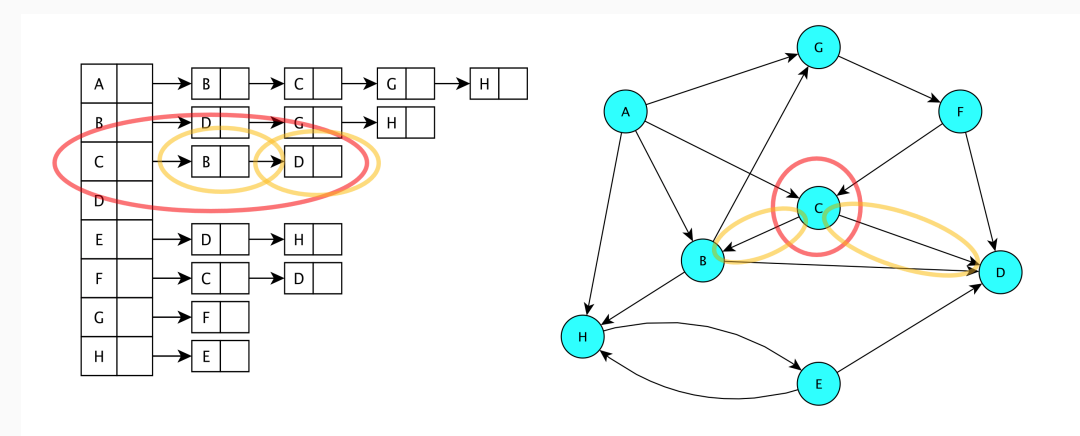

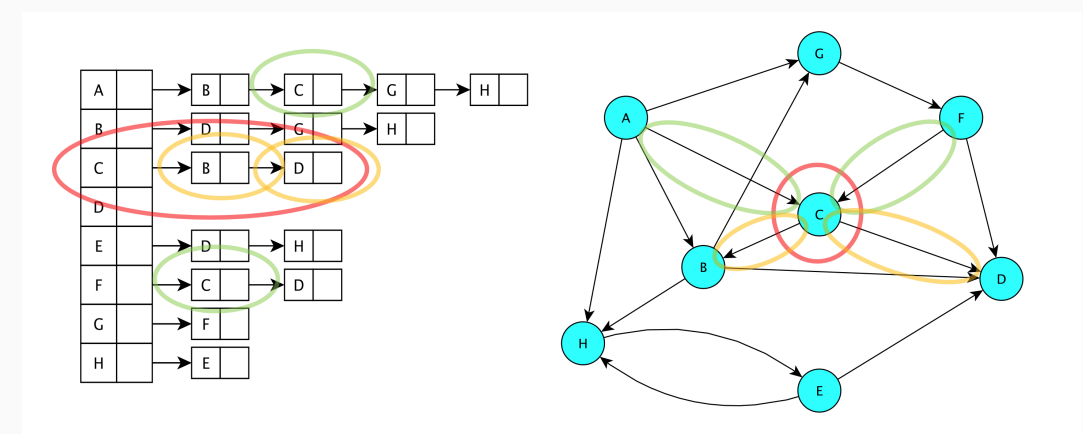

#### Adjacency List Visualization: Undirected

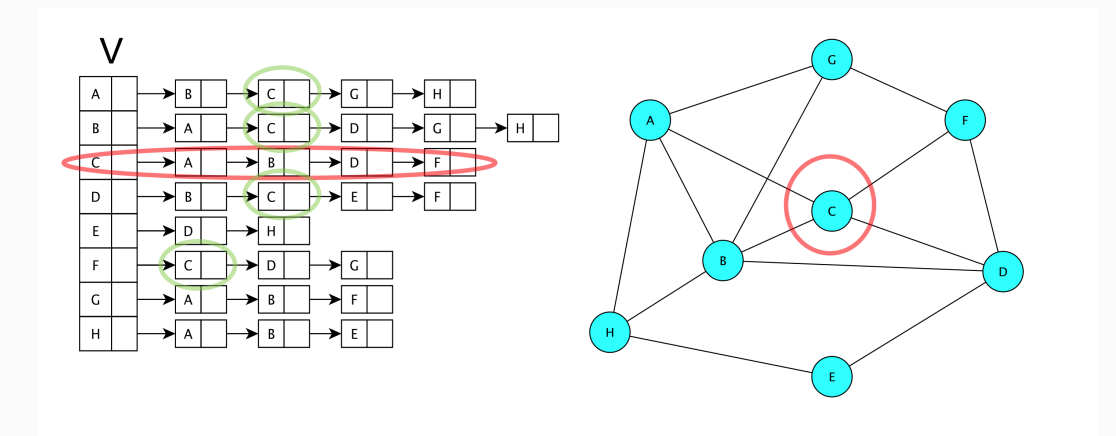

#### Creating adjacency list classes

- What does GraphListVertex need on top of Vertex?
	- Linked list of incident edges
- What is the difference between GraphList and GraphMatrix?
	- Do not need a free list of remaining vertices
	- Do not need to know number of vertices ahead of time
- GraphList is an abstract class for common methods; GraphListUndirected and GraphListDirected are concrete
- Let's take a look

#### Operations on an adjacency list for a graph?

- Let's say we have a graph with *n* vertices and *m* edges
- Getting all neighbors of a vertex?
	- *O*(# neighbors)
- The *degree* of the vertex is its number of neighbors. So we can say *O*(degree).
- Adding a vertex or an edge?
	- $\bullet$   $O(1)$
- Removing a vertex?
	- Expensive! Up to  $O(n + m)$
- Getting an edge?
	- *O*(degree of vertex). Could be as bad as *O*(*n*)!
- Space?
	- *O*(1) space per vertex or edge. Total:  $O(n + m)$
- Adjacency List is (often) much faster for listing neighbors of a vertex:
	- Adjacency Matrix gives time proportional to the total number of vertices, Adjacency List gives time proportional to the degree.
- Adjacency Matrix is much faster for looking up if there is an edge bettween two vertices
- $\bullet$  Adjacency List is much more space efficient if  $m < n^2$